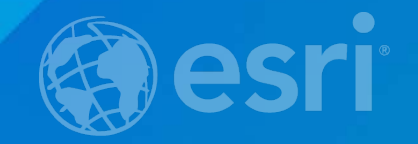

# **Fundamentals of working with geographic data**

Miriam Schmidts

# **Agenda**

• **Geographic data – Maps** • **Storing GIS Data on premise ('locally")** • **Publishing GIS Data as web layers or services**

## **Geographic Data**

- **Information about geographic locations** 
	- **Describes objects in relation to space**
- **Becomes GIS data when stored in a GIS compatible format**
	- **Visualized in GIS maps**
- **Represented as vector or raster**
	- **2D and 3D**
	- **Geometry**
	- **Attributes**
	- **optionally Time**

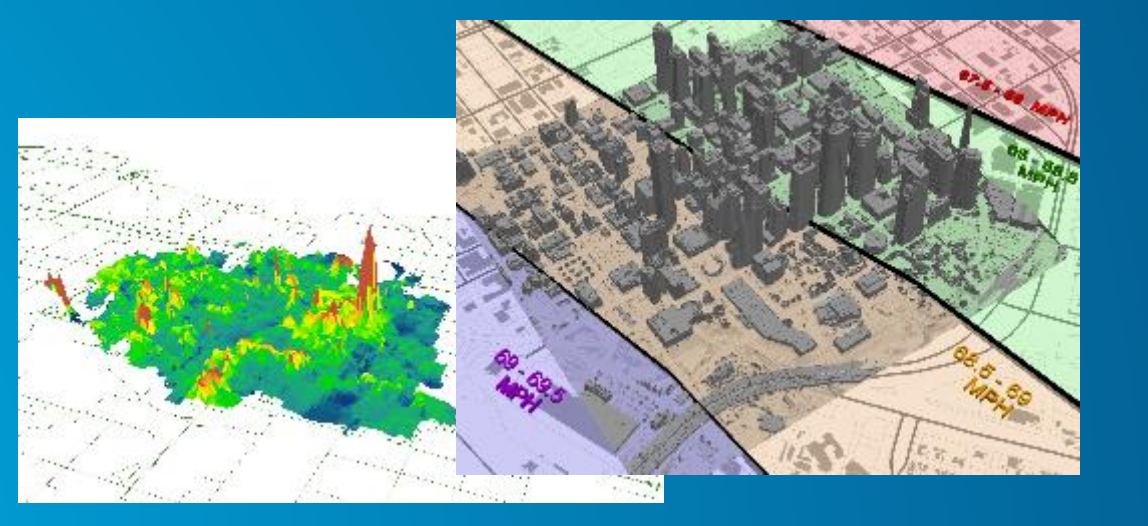

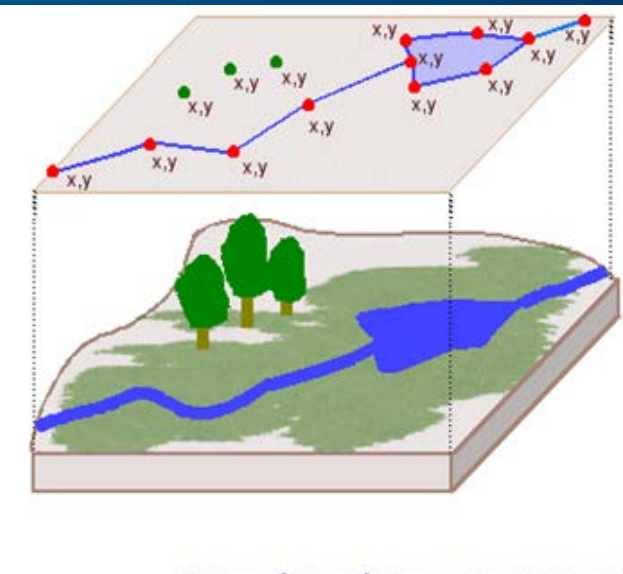

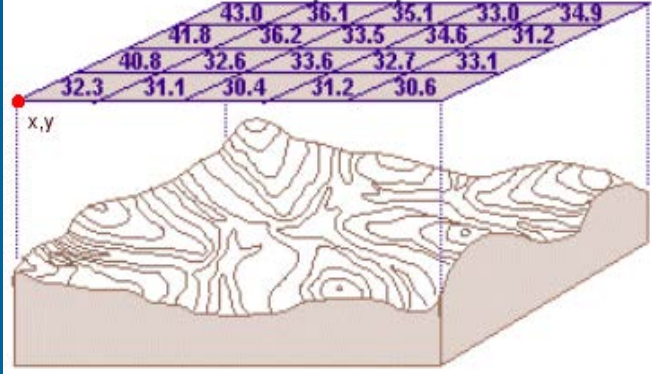

# **GIS maps, layers, and data**

- **A GIS** *map* **is a compilation of layers**
- **Each layer is a representation of GIS data**
	- **Layers reference GIS data**
		- **Stored on premise ("locally')**
		- **Published as services (web layers)**

C:\Data\Base.gdb\Streets ..\..\Data\Base.gdb\Streets

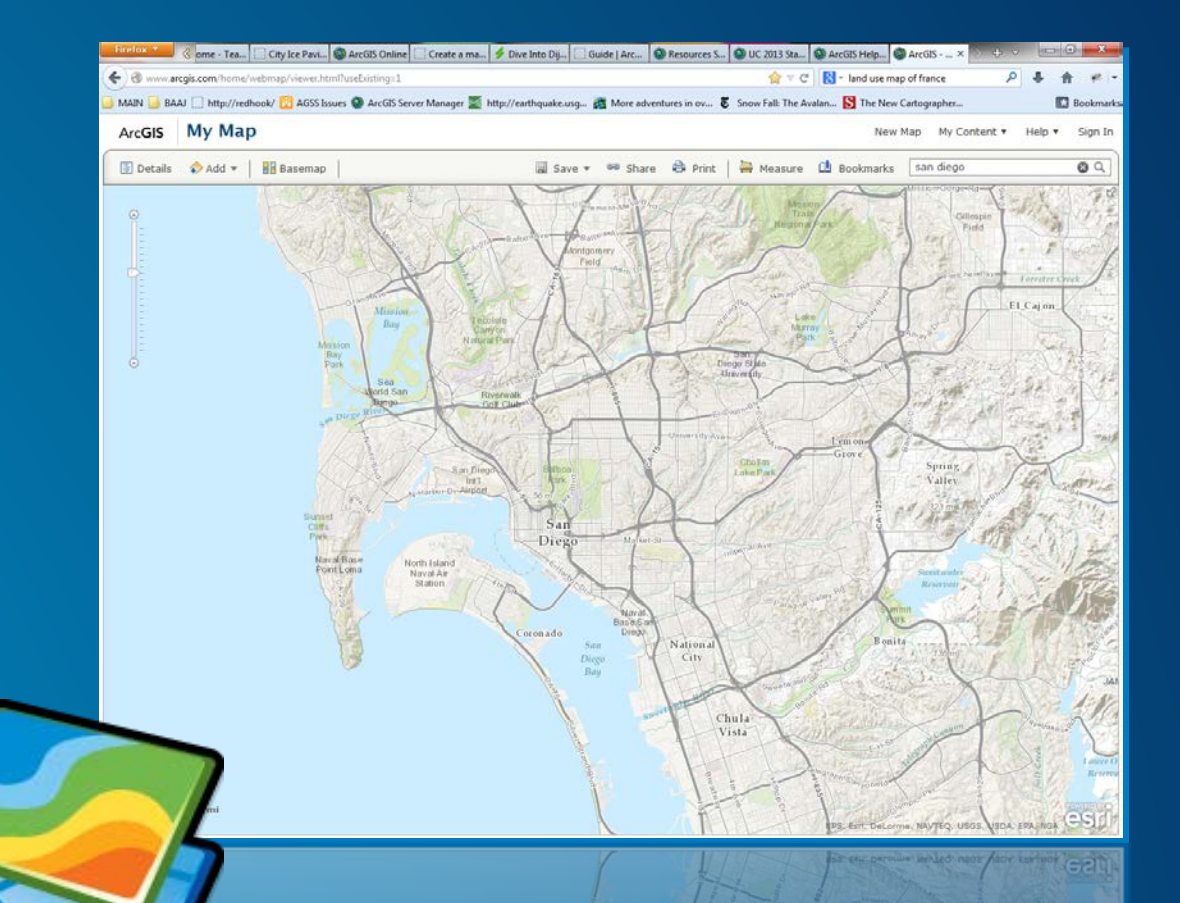

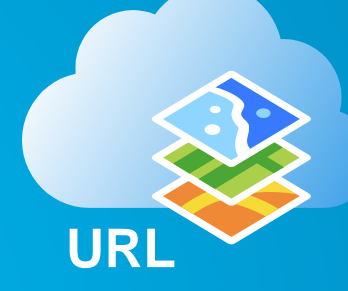

http://services.arcgis.com/arcgis/r[est/services/Sreets/FeatureServer](http://www.arcgis.com/home/webmap/viewer.html?useExisting=1)

# **Storing GIS Data on premise ("locally")**

#### • **File format**

- **Vector: e.g. Shapefiles (.shp)**
- **Tabular: e.g. Excel (.xlsx)**
- **Raster/Image: e.g. Geotiff (.tif)**
- **Geodatabase**
	- **Native storage format of ArcGIS**
	- **"Smart" storage container for data**
		- **Data Validation, e.g. Domains, Topology**
		- **Advanced data modeling e.g. Networks, Parcel Fabrics**
	- **Single and multi-user geodatabases**
- **Can convert data formats**

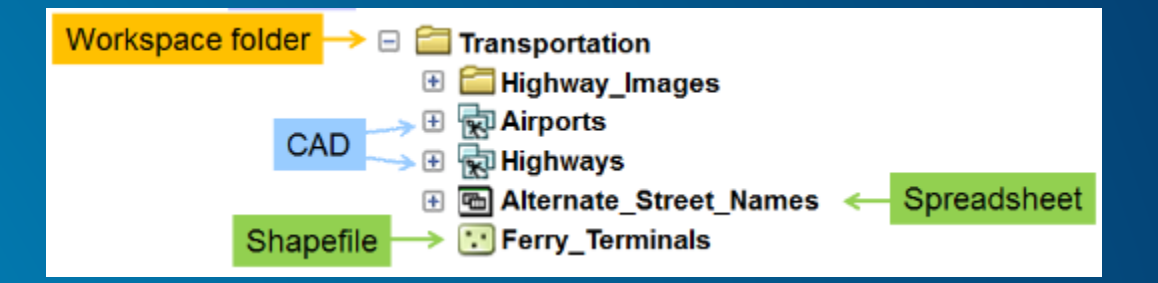

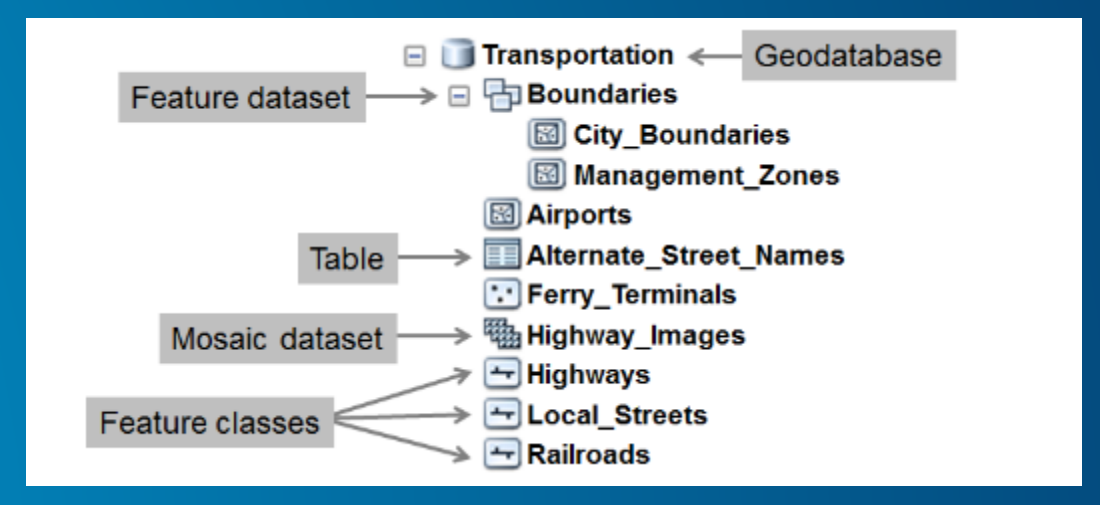

# **Demo: Converting GIS Data formats**

- **Converting data formats**
	- **GPX to geodatabase**
	- **Shapefile to geodatabase**
	- **CAD to geodatabase**
	- **Excel to Table**

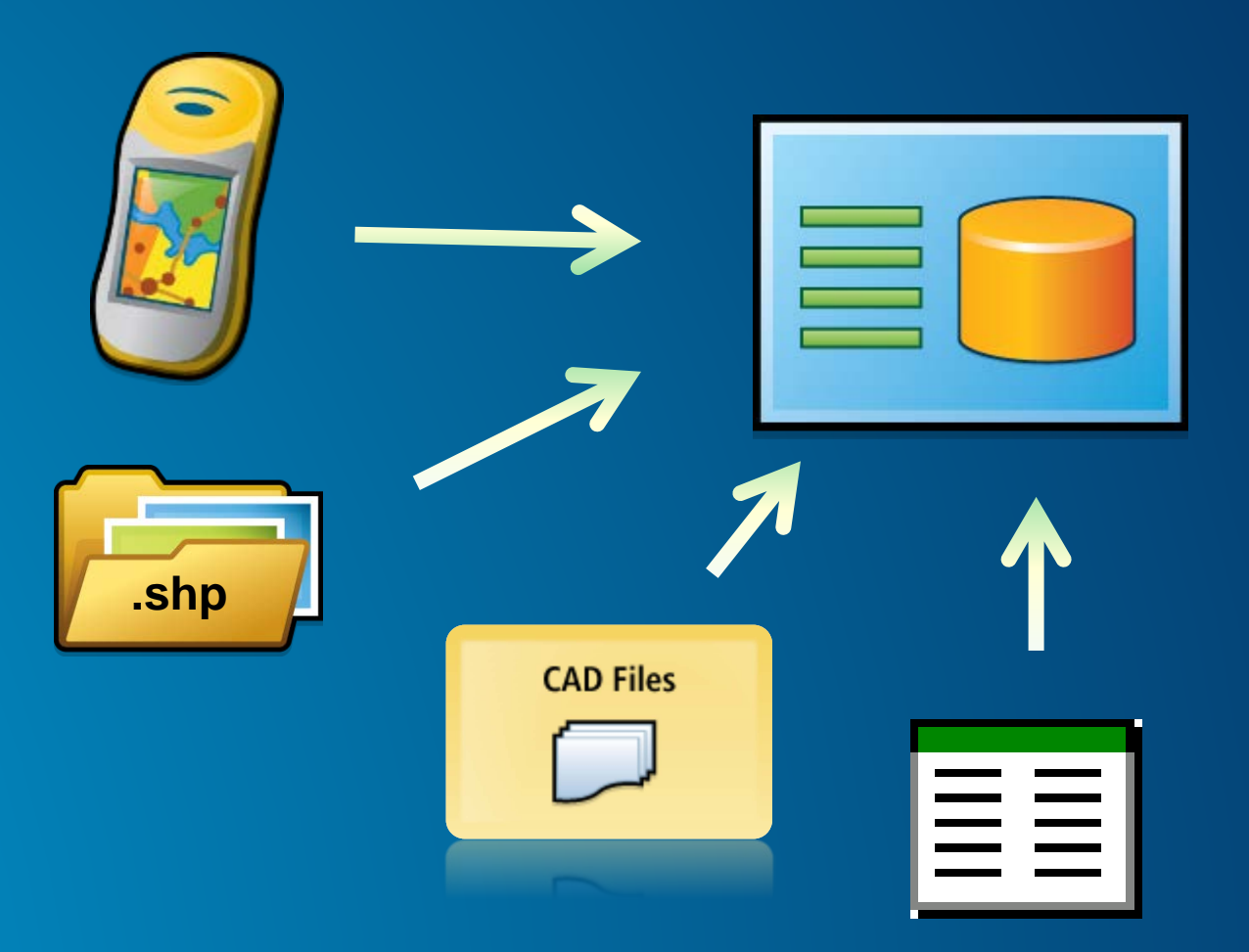

# **Sharing GIS Data as services**

**… also called publishing**

#### • **ArcGIS Online/Portal for ArcGIS or ArcGIS Server**

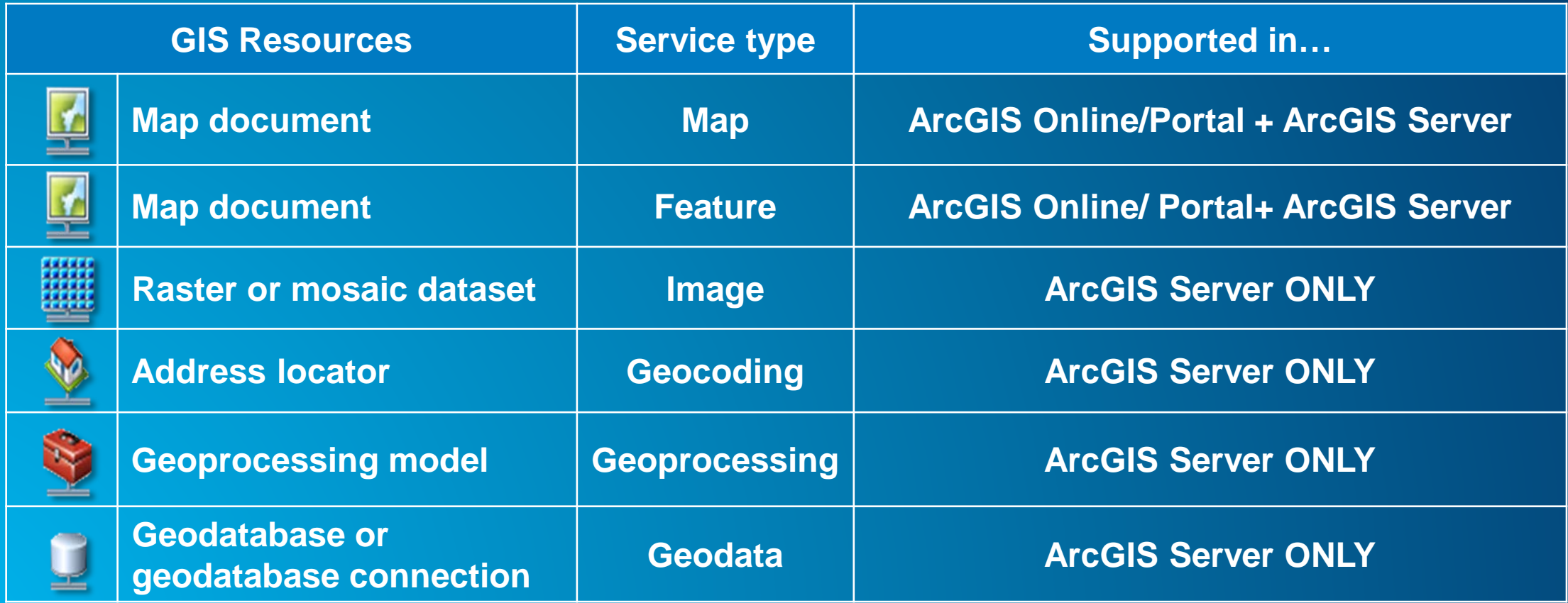

# **Demo: Sharing GIS Data as services**

- **Publish a feature service to ArcGIS Online**
- **Publish an image service to ArcGIS Server**
- **Make a web map**

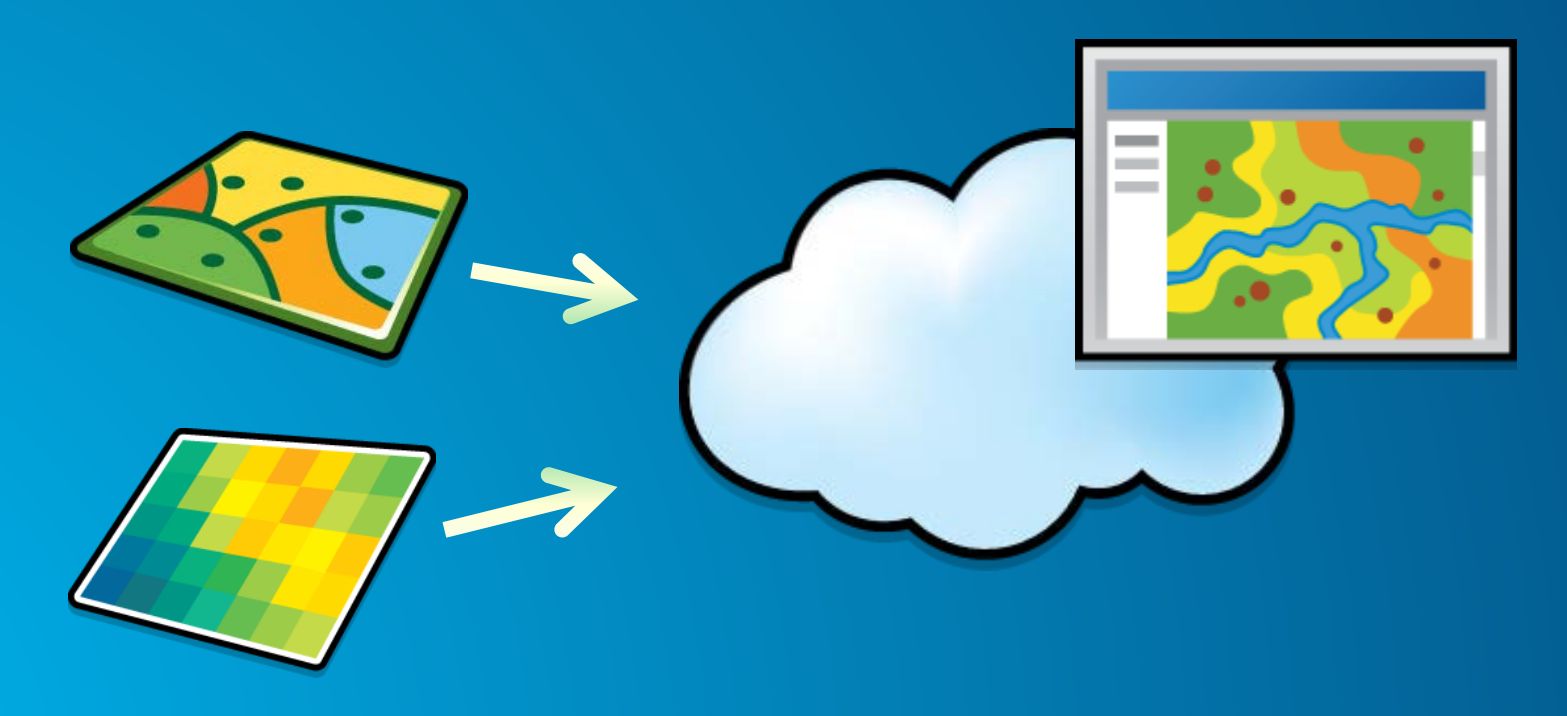

# **What else can we do with GIS data?**

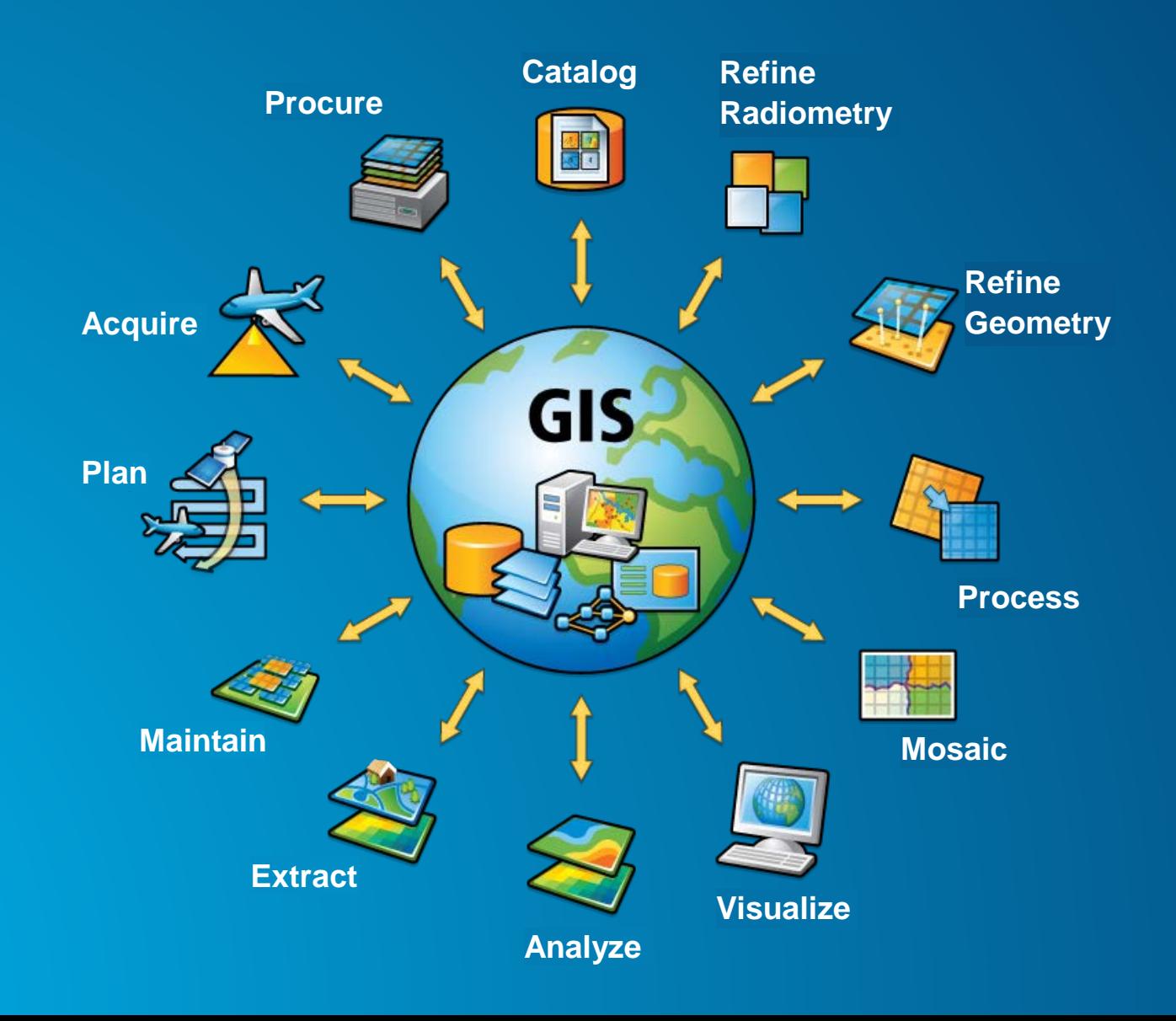

## **Summary**

- **Map layers reference data sources**
	- **"Local" datasets**
	- **Web layers (services)**
- **ArcGIS supports a variety of data storage formats**
	- **Geodatabase: native ArcGIS data format (smart container)**
	- **Conversion tools to convert formats into one another**
- **Publish map and feature services to ArcGIS Online or ArcGIS for Server**
- **Other types of service: Image, Geocoding, Geoprocessing and Geodata**

# **Thanks for attending!**

**New Surveys this year!**

# • **Please fill out the session survey: Surveys available in Esri Events UC mobile app**

**Click on session title in the agenda, then click** 

**Survey link**

# **Paper – pick up and put in drop box**

- **Some paper surveys available for those without devices**

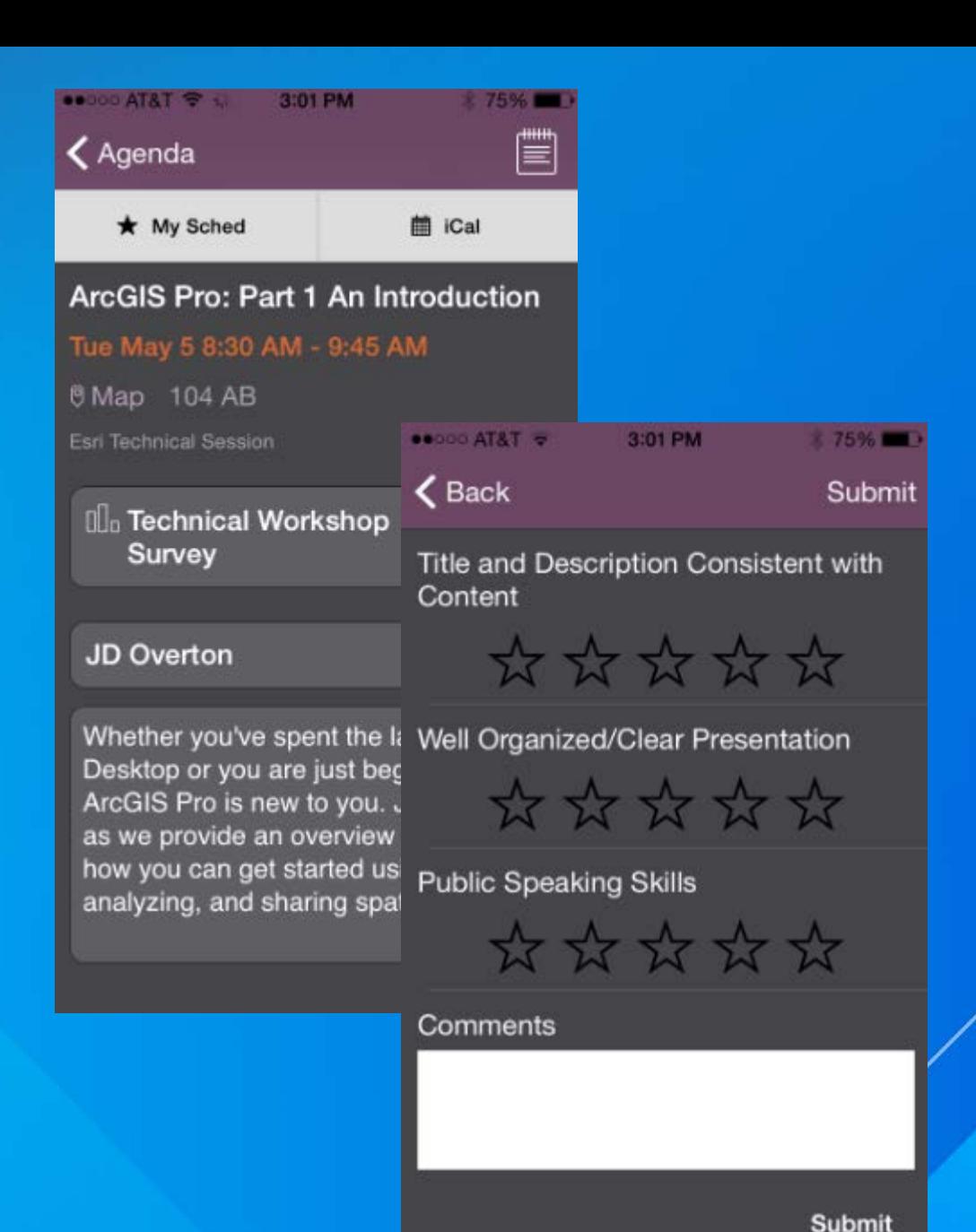

# **Thank you!**

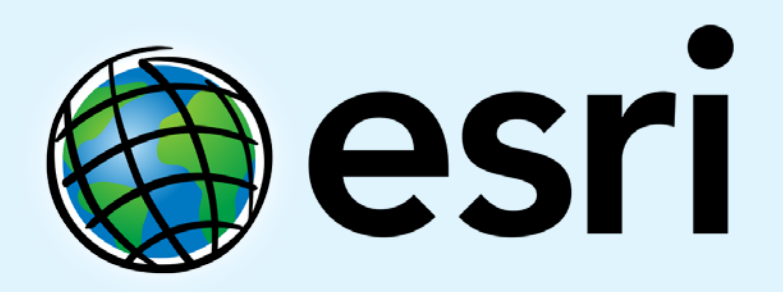

Understanding our world.